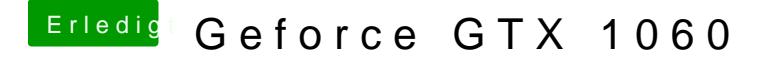

Beitrag von KillerM vom 14. August 2018, 13:24

Ich komme irgendwie nicht in die Efi auf meinem Stick rein wenn ich übers Terminal zu mounten bekomme ich den Fehler this volume ist damage.. aber das booten und alles geht ja noch einwandfrei über den stick..